# Cheatography

## Volatility 3.0 Windows Cheat Sheet by [BpDZone](http://www.cheatography.com/bpdzone/) via [cheatography.com/200201/cs/42321/](http://www.cheatography.com/bpdzone/cheat-sheets/volatility-3-0-windows)

### Installation

1) Install Visual [Studio](https://visualstudio.microsoft.com/visual-cpp-build-tools/) C++ build tools (both 64 and 32 bit)

2) Clone the latest Volatility version git clone https://github.com/volatilityfoundation/volatility3.git

3) As of 02.2024 the plugin yara-python is not yet updated so make sure to delete it from requirements.txt before installing. py -m pip install -r requirements.txt

4) Download symbol tables and put and extract inside "volatility3\symbols":

[Windows](https://downloads.volatilityfoundation.org/volatility3/symbols/windows.zip)

[Mac](https://downloads.volatilityfoundation.org/volatility3/symbols/mac.zip)

[Linux](https://downloads.volatilityfoundation.org/volatility3/symbols/linux.zip)

5) Start the installation by entering the following commands in this order.

py setup.py build

py setup.py install

Once the last commands finishes work Volatility will be ready for use.

## OS Information

#Show OS & kernel details of the memory sample being analyzed. py vol.py -f "filename" windows.info

#### **Hashes**

#Dumps user hashes from memory py vol.py -f "filename" windows.hashdum‐ p.Hashdump

### Cache

#Dumps lsa secrets from memory py vol.py -f "filename" windows.cachedu‐ mp.Cachedump

#### Environment Variables

#Display process environment variables py vol.py -f "filename" windows.envars.E‐ nvars

#### Symlinks

#Scans for links present in a particular windows memory image.

py vol.py -f "filename" windows.symlinksca‐ n.SymlinkScan

### Network

#Scans for network objects present in a particular windows memory image. py vol.py -f "filename" windows.netscan

#Traverses network tracking structures present in a particular windows memory image.

py vol.py -f "filename" windows.netstat

## **Registry**

#Lists the registry hives present in a particular memory image. py vol.py -f "filename" windows.registry.h‐ ivelist

#Scans for registry hives present in a particular windows memory image. py vol.py -f "filename" windows.registry.h‐ ivescan

#Lists the registry keys under a hive or specific key value.

py vol.py -f "filename" windows.registry.p‐ rintkey.PrintKey --key <KEY>

## Command line arguments

#Lists process command line arguments. py vol.py -f "filename" windows.cmdl‐ ine.CmdLine

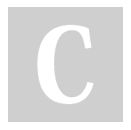

By **BpDZone** [cheatography.com/bpdzone/](http://www.cheatography.com/bpdzone/) Not published yet. Last updated 7th February, 2024. Page 1 of 2.

#### Services

#Lists process token sids. py vol.py -f "filename" windows.getservice‐ sids.GetServiceSIDs

## Drivers

#List IRPs for drivers in a particular windows memory image.

py vol.py -f "filename" windows.driverirp.D‐ riverIrp

#Scans for drivers present in a particular windows memory image. py vol.py -f "filename" windows.drivers‐ can.DriverScan

### Processes

#Get process list (EPROCESS) py vol.py -f "filename" windows.pslist #Get hidden process list(malware) py vol.py -f "filename" windows.psscan #Get processes tree (not hidden) py vol.py -f "filename" windows.pstree #Dumps cached file contents from memory samples py vol.py -f "filename" -o "output/dir" windows.dumpfiles --pid <PID> #Prints the memory map py vol.py -f "filename" -o "output/dir" windows.memmap --dump --pid <PID>

#Lists process open handles. py vol.py -f "filename" windows.handles - pid <PID>

#Lists the loaded modules in a particular windows memory image.

py vol.py -f "filename" windows.dlllist --pid  $<$ PID $>$ 

#Lists process token privileges py vol.py -f "filename" windows.privile‐ ges.Privs

Sponsored by ApolloPad.com Everyone has a novel in them. Finish Yours! <https://apollopad.com>

# Cheatography

## Volatility 3.0 Windows Cheat Sheet by [BpDZone](http://www.cheatography.com/bpdzone/) via [cheatography.com/200201/cs/42321/](http://www.cheatography.com/bpdzone/cheat-sheets/volatility-3-0-windows)

## Files

#Scans for file objects present in a particular windows memory image. py vol.py -f "filename" windows.filescan

#Dumps cached file contents from Windows memory samples. py vol.py -f -o "output/dir" "filename" windows.dumpfiles

## Malware General

#Lists process memory ranges that potent‐ ially contain injected code. py vol.py -f "filename" windows.malfind.Ma‐ lfind

#Lists the system call table. py vol.py -f "filename" windows.ssdt.SSDT

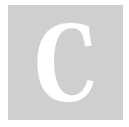

By BpDZone [cheatography.com/bpdzone/](http://www.cheatography.com/bpdzone/) Not published yet. Last updated 7th February, 2024. Page 2 of 2.

Sponsored by ApolloPad.com Everyone has a novel in them. Finish Yours! <https://apollopad.com>